VY\_32\_INOVACE\_M\_02\_12

Šablona III/2 – Inovace a zkvalitnění výuky prostřednictvím ICT

## JABLKA

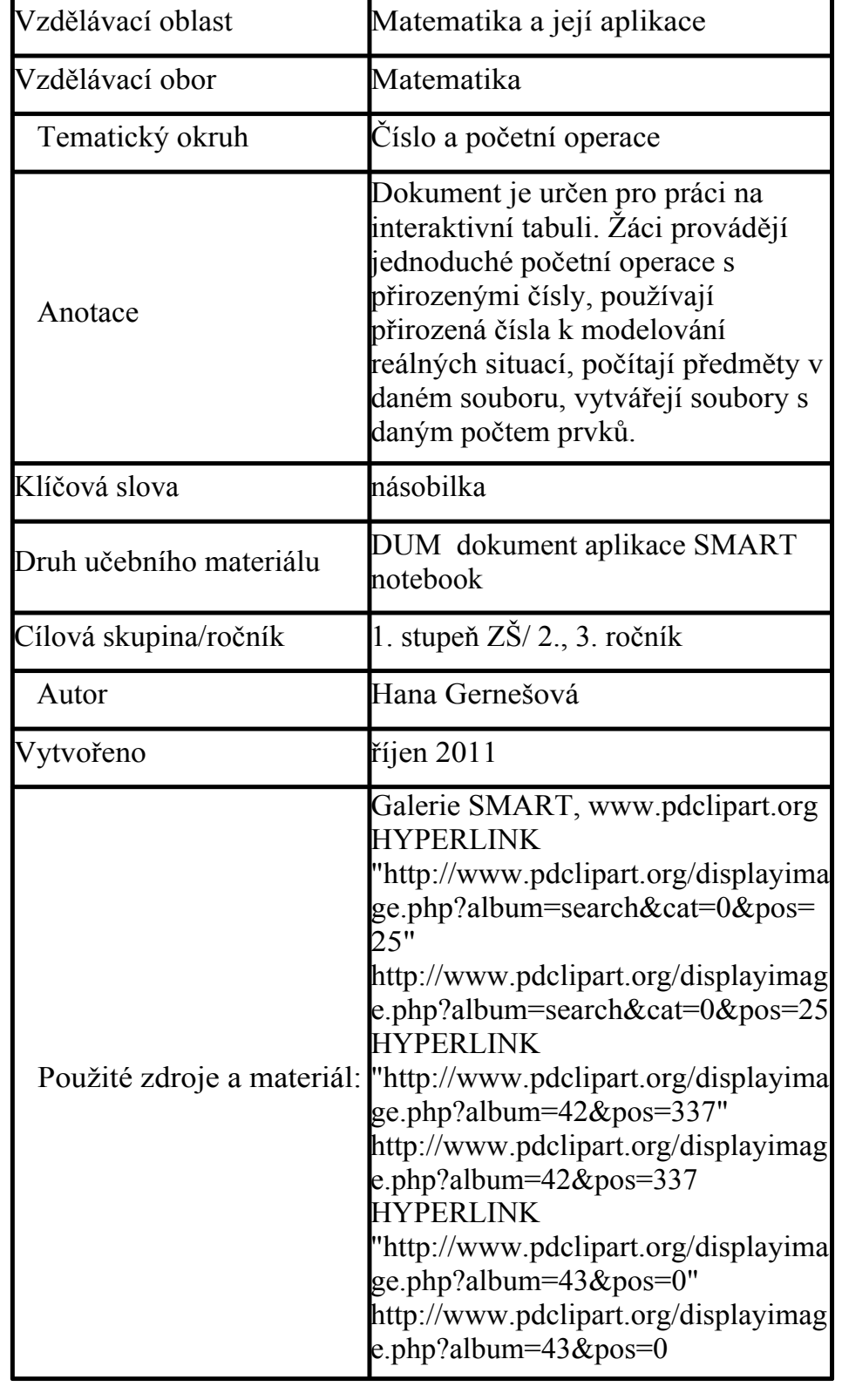

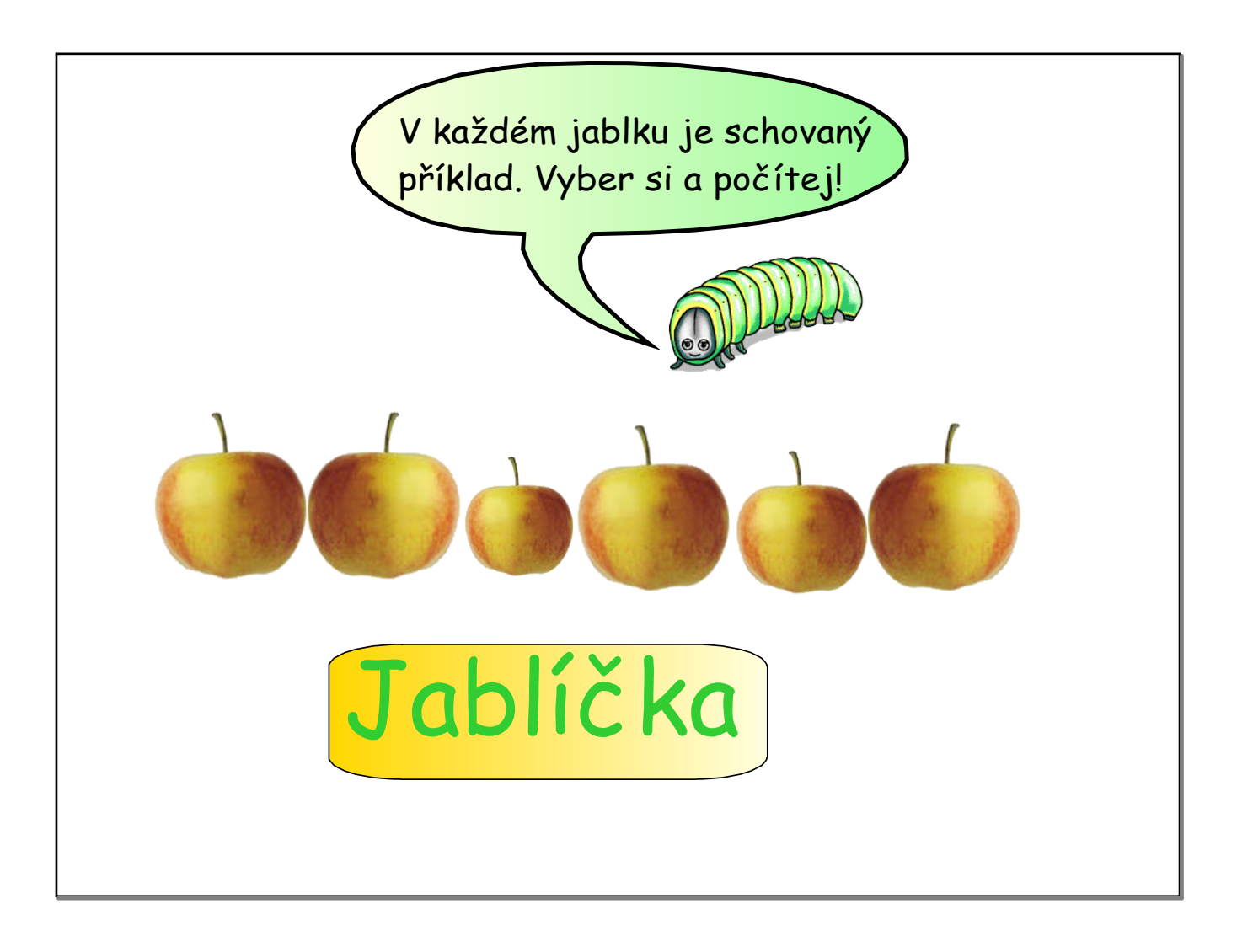

V košíku je 24 jablek.Rozděl je na misky tak, aby v každé misce byl stejný počet jablek.

Kolik misek budeš potřebovat? Kolika způsoby můžeš jablka rozdělit? Jablka můžeš vybarvit.

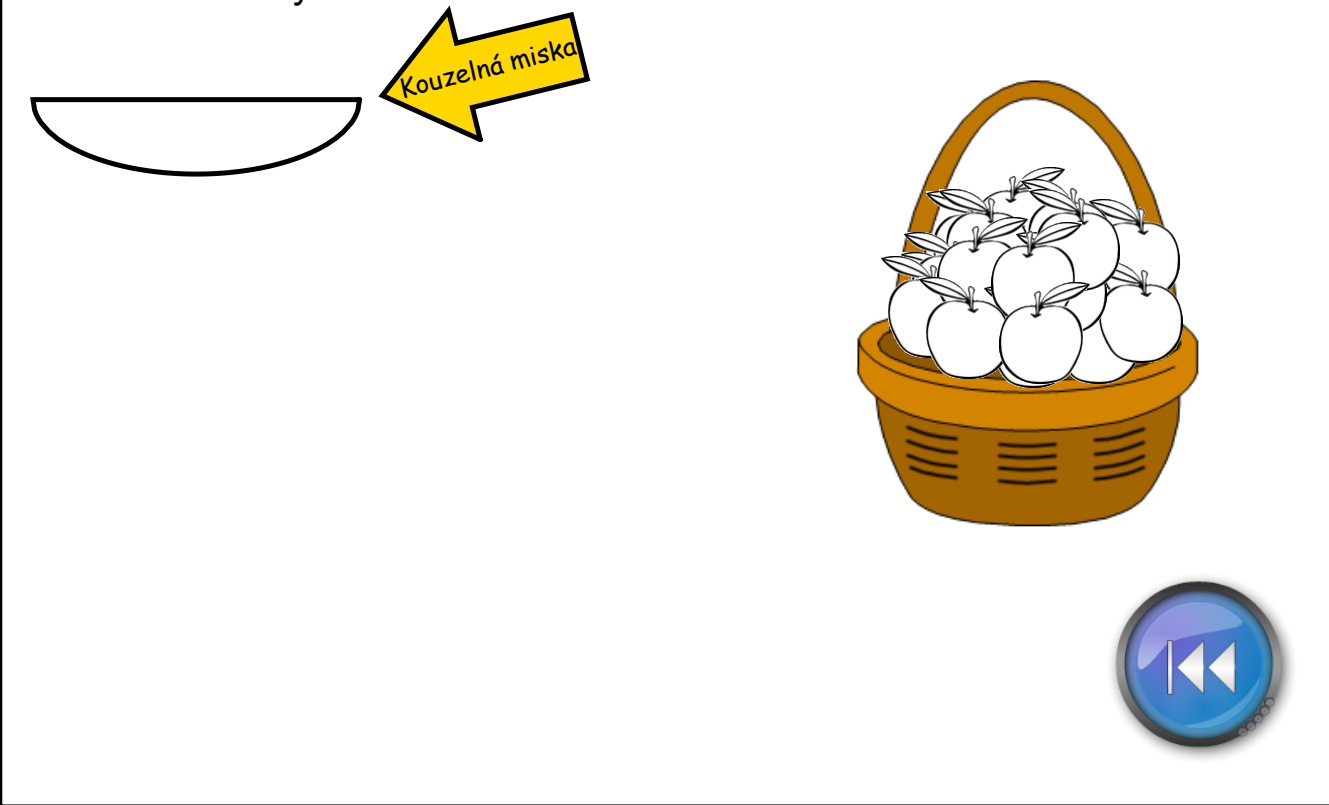

V košíku je 24 jablek.Rozděl je na misky tak, aby v každé misce byl stejný počet jablek.

Kolik misek budeš potřebovat? Kolika způsoby můžeš jablka rozdělit? Jablka můžeš vybarvit.

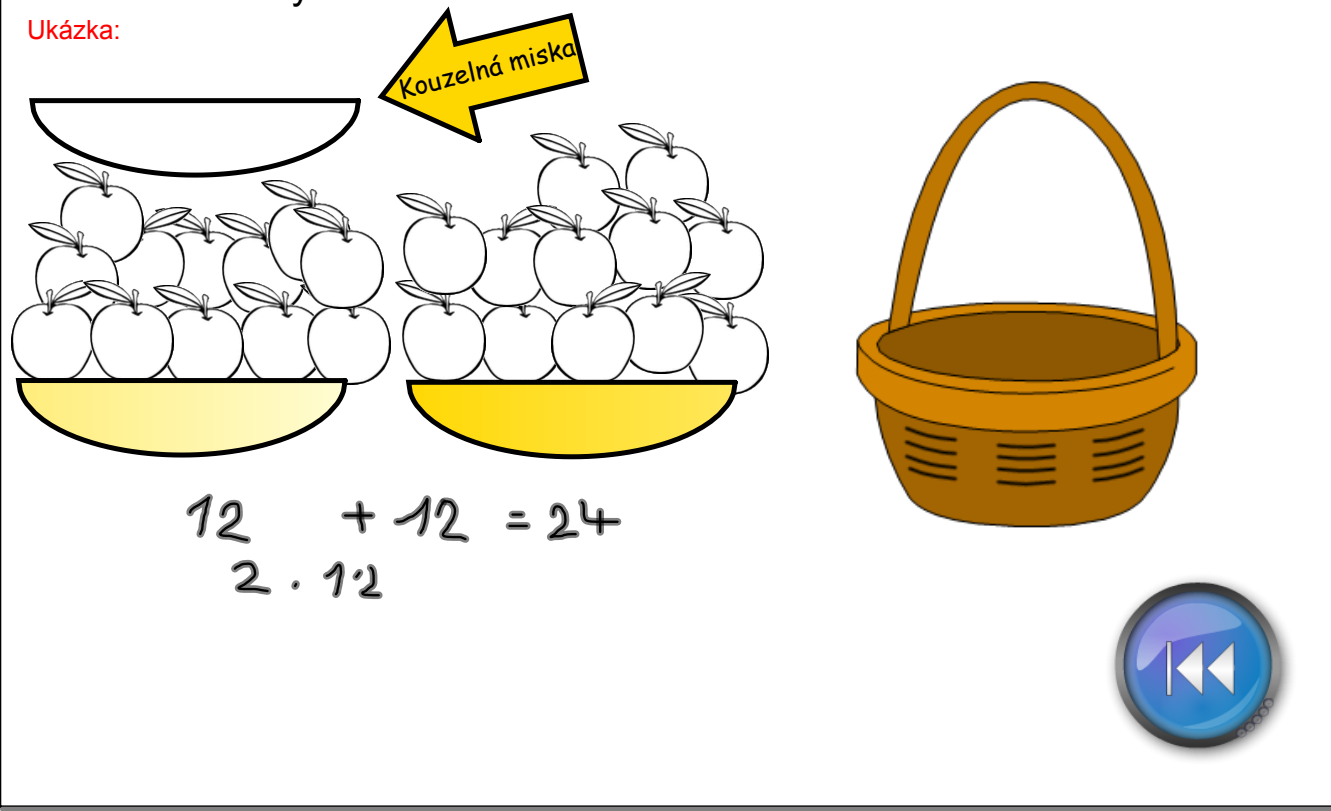

![](_page_4_Figure_0.jpeg)

![](_page_5_Figure_0.jpeg)

![](_page_6_Picture_0.jpeg)

Rozděluj opicím jablka tak, aby každá dostala stejný počet kusů. Počítej, kolik jablek budeš potřebovat. Ukázka:

![](_page_7_Figure_1.jpeg)

![](_page_8_Figure_0.jpeg)

![](_page_9_Figure_0.jpeg)

![](_page_10_Picture_0.jpeg)

![](_page_11_Figure_0.jpeg)

![](_page_12_Figure_0.jpeg)

Z jedné jabloně sadař sklidí průměrně 8 bedýnek jablek.Vypočítej, kolik sklidí ze 2 (3, 4, 5, 6, 7, 8, 9, 10) jabloní. Ukázka:

![](_page_13_Figure_1.jpeg)

InovaceM12.doc

AnotaceM12.pdf